<span id="page-0-0"></span>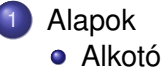

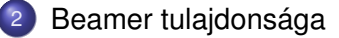

- [Dokumentumosztály szerkezete](#page-4-0)
	- [Beamer opciók](#page-6-0)
	- Egyszerű Szöveg megjelenése

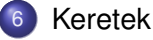

# **[Blokkok](#page-19-0)**

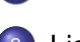

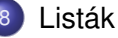

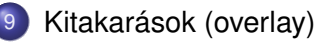

# <span id="page-1-0"></span>A Beamer alkotója

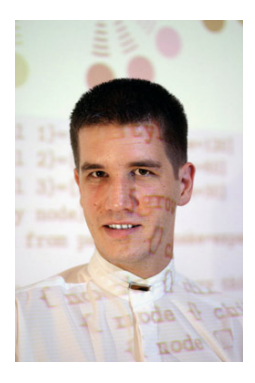

### Till Tantau

2010. áprilisában a munkát Joseph Wright és Vedran Miletic vette át.

Izsó Tamás (BME-HIT) [Prezentáció készítés Latex-ben](#page-0-0) Date 2 / 45

 $299$ 

Þ

4 0 3 4 4 3 3 4 3 3 4

# <span id="page-2-0"></span>Beamer tulajdonsága

Előny:

- A Latex parancsokat ismeri.
- pdf alapú prezentációkat lehet készíteni, amit bármely operációs rendszer alatt meg lehet jeleníteni.
- Dinamikus effekteket és kitakarásokat lehet létrehozni.
- $\bullet$  A diák kinézetét rugalmasan lehet változtatni, nagyon sok előre definiált stílus (támák) közül választhatunk.

Hátrány:

- **o** Ismerni kell a Latex-et.
- A diák elkészítése munkaigényesebb a PowerPoint-nál.

 $\Omega$ 

 $\left\{ \left| \mathbf{a} \right| \right\}$  , and  $\left| \mathbf{a} \right|$  , and  $\left| \mathbf{a} \right|$ 

### <span id="page-3-0"></span>További információk

- <https://www.hartwork.org/beamer-theme-matrix/>
- [http://deic.uab.es/~iblanes/beamer\\_gallery/](http://deic.uab.es/~iblanes/beamer_gallery/)
- [http://tug.ctan.org/macros/latex/contrib/beamer/](http://tug.ctan.org/macros/latex/contrib/beamer/doc/beameruserguide.pdf) [doc/beameruserguide.pdf](http://tug.ctan.org/macros/latex/contrib/beamer/doc/beameruserguide.pdf)

 $\Omega$ 

# <span id="page-4-0"></span>A fájl felépítése

```
\documentclass{beamer}
\usetheme{CambridgeUS}
......
\begin{document}
\begin{frame}{Fólia 1}
......
\end{frame}
\begin{frame}{Fólia 2}
......
\end{frame}
```
\**end**{document}

 $\Omega$ 

イロト イ押 トイラト イラト

# <span id="page-5-0"></span>Magyar nyelvű dokumentum készítés

```
\documentclass{beamer}
....
\usepackage[latin2]{inputenc}
\usepackage[T1]{fontenc}
\usepackage[magyar]{babel}
\def\magyarOptions{hyphenation=huhyphn}
.....
\begin{document}
....
\end{document}
```
utf8 kódolás esetén \**usepackage**[utf8]{inputenc} parancsot kell használni.

 $\Omega$ 

( ロ ) ( *同* ) ( ヨ ) ( ヨ )

### <span id="page-6-0"></span>Beamer opciók

- Alapértelmezett oldalméret 128*mm* × 96*mm*, ami (4 : 3) arányt jelent. Akinek a monitora (16 : 9) arányú, az használja a \**documentclass**[aspectratio=169]{beamer} paramétert.
- **Font méret 11pt. A következő betűméretek adhatók meg: 8pt 9pt** 10pt 12pt 14pt 17pt 20pt

```
pl: \documentclass[14pt]{beamer}
```
Betutípus: álló, normál, groteszk. Megváltoztatása: \usefonttheme{serif}

```
\usepackage{times}
```
Keret tartalma középre van igazítva. Lehetséges opciók: t (fent), b (lent)

```
pl: \documentclass[t]{beamer}
```
● Automatikusan betöltődő csomagok: graphicx, amsthm, xcolor, enumerate, hyperref.

Letiltása: \**documentclass**[noamsthm]{[bea](#page-5-0)[m](#page-7-0)[e](#page-5-0)[r}](#page-6-0)

# <span id="page-7-0"></span>Normál szöveg megjelenése

A szöveg balra zárt, így nincsenek szóelválasztások.

Ez egy hosszú szöveg, amely demonstrálja, hogy minden bekezdés a margótól azonos távolságra kezdődik, és nincs elválasztás. A sorok vége viszont összevissza végződik. Persze ezt egy kis trükkel meg lehet szüntetni.

# <span id="page-8-0"></span>Sorkizárt szöveg elválasztással

```
\bgroup
\begin{frame}
\setlength{\rightskip}{20pt}
```

```
\begin{frame}[fragile]{Szöveg elválasztása}
babla ...
\end{frame}
\egroup
```
 $QQ$ 

イロト イ押 トイラト イラト

## <span id="page-9-0"></span>Szöveg elválasztása

A szöveg balra zárt, így nincsenek szóelválasztások.

Ez egy hosszú szöveg, amely demonstrálja, hogy minden bekezdés a margótól azonos távolságra kezdődik, és nincs elválasztás. A sorok vége viszont összevissza végződik. Persze ezt a egy kis trükkel meg meg lehet szüntetni.

### <span id="page-10-0"></span>Keretek

### A kereteket a következőképpen lehet megadni:

```
\begin{frame}[opció]{cím}{alcím}
Keret tartalma
\end{frame}
```
vagy

```
\begin{frame}[opció]
\frametitle{cím}
\framesubtitle{alcím}
Keret tartalma
\end{frame}
```
 $QQ$ 

イロト イ押 トイラト イラト

## <span id="page-11-0"></span>Keret opciók

- Keret tartalmának az elhelyezése. Lehetséges értékek **[t]** (top), **[b]** (bottom), **[c]** (center).
- A keretben a fejléc, lábléc és az oldalsávok nem jelennek meg a **[plain]** hatására.
- Keret kicsinyítése **[shrink=20]** (százalékban). A kicsinyítés alapértéke 0%.
- Verbatim szöveg vagy kód nem írható a keretbe, ha nem adjuk meg a **[fragile]** opciót.
- **[squeeze]** opció megszünteti a listák térközeit.
- **[allowframebreaks=kitöltés]** A kitöltés mértéke [0 − 1]érték, alapértéke 1.

 $\Omega$ 

イロト イ押ト イヨト イヨト ニヨ

### <span id="page-12-0"></span>Keretek

- A prezentáció keretek frame-k sorozatából áll.
- $\bullet$  Egy frame-ből egy vagy több diakép is készülhet.
	- Ha nem fér rá egy diára, és használtuk a \**begin**{frame}[allowframebreaks]{Cím} opciót, akkor automatikusan több diakép keletkezik.
	- **Használjuk a** \pause parancsot vagy az overlay módot.

A következő két dia egy **[allowframebreaks]** opcióval megadott frame-ből keletkezett.

# <span id="page-13-0"></span>Gondolatok a programok megértéséről I

Életemben sok olyan programozási tanfolyamot láttam, amelyek hasonlatosak voltak az átlagos gépjárművezetői tanfolyamokhoz, ahol t.i. az ember nem azt tanulja meg, hogyan érhet el céljához a gépkocsival, hanem azt, hogyan kell a kocsival bánni.

Véleményem szerint a program önmagában sohasem végcél. A program célja, hogy bizonyos számításokat váltson ki, és ezeknek a számításoknak a célja valamely meghatározott eredmény elérése. Bár a programozó által előállított végtermék a program, foglalkozásának igazi tárgyai azok a lehetséges számítások, melyek a program hatására létrejöhetnek, és melyeknek az elvégzése már a gépre hárul. Például ha a programozó azt állítja, hogy programja helyes, akkor állítása valójában a program által kiváltható számítások halmazára vonatkozik.

 $\Omega$ 

イロト イ押 トイラ トイラトー

# <span id="page-14-0"></span>Gondolatok a programok megértéséről II

Az a tény, hogy a teljes tevékenységi lánc végső szakasza, az áttérés a statikus programszövegről a dinamikus programvégrehajtásra, a gép feladata marad, újabb bonyodalmat okoz. Bizonyos értelemben nehezebb programot írni, mint egy matematikai elméletet felállítani. Mind a matematikai elmélet, mind a program strukturált, időtlen objektumok. De míg a matematikai elméletnek önmagában is értelme van, addig a programnak csak a végrehajtása ad értelmet.

 $\Omega$ 

イロメ イ押メ イヨメ イヨメー

# <span id="page-15-0"></span>A \pause parancs

#### A kereteket a következőképpen lehet megadni:

```
\begin{frame}{Példa}{}
Első sor.\par\pause
Második sor.\par\pause
Harmadik sor.
\end{frame}
```
A példa kinézete:

<span id="page-16-0"></span>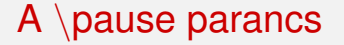

Első sor.

Izsó Tamás (BME-HIT) [Prezentáció készítés Latex-ben](#page-0-0) Date 17 / 45

重

 $\mathbf{b}$ 

 $299$ 

←ロト ←部 ト ←語 ト ←語

<span id="page-17-0"></span>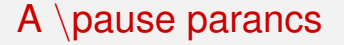

Első sor. Második sor.

Izsó Tamás (BME-HIT) [Prezentáció készítés Latex-ben](#page-0-0) Date 17 / 45

E

 $\rightarrow$ 

 $299$ 

イロトメ 倒 トメ 差 トメ 差

<span id="page-18-0"></span>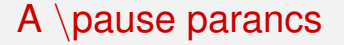

Első sor. Második sor. Harmadik sor.

Izsó Tamás (BME-HIT) [Prezentáció készítés Latex-ben](#page-0-0) Date Date 17 / 45

Þ

 $299$ 

イロトメ 倒 トメ 差 トメ 差

### <span id="page-19-0"></span>Blokkok

#### Theorem

```
\begin{theorem}
```
*...*

```
\end{theorem}
```
### **Definition**

```
\begin{definition}
```
...

...

```
\end{definition}
```
### Example

```
\begin{example}
```

```
\end{example}
```
### **Corollary**

```
\begin{corollary}
```
*...*

```
\end{corollary}
```
### Bizonyítás.

```
\begin{proof}
```
...

```
\end{proof}
```
### Lemma

```
\begin{lemma}
```
*...* \end{[lem](#page-18-0)[m](#page-20-0)[a](#page-18-0)[}](#page-19-0)

 $\Omega$ 

 $\Box$ 

### <span id="page-20-0"></span>Blokkok

### Sima blokk

```
\begin{block}{Sima blokk}
```

```
...
```

```
\end{block}
```
### Figyelmeztetés

```
\begin{alertblock}{Figyelmeztetés}
```

```
...
\end{alertblock}
```

$$
\begin{array}{rcl}\n\ast & \equiv & \curvearrowleft \circ \; \infty \\
\text{Date} & 19/45\n\end{array}
$$

 $298$ 

4 0 8 4 4 9 8 4 9 8 4 9 8

### <span id="page-21-0"></span>Blokkok színeinek a megváltoztatása

% szinek nevének az elérése \**documentclass**[xcolor=dvipsnames]{beamer}

. . . \setbeamercolor{block title}{bg=Blue, fg=White} \setbeamercolor{block body}{bg=Periwinkle!10,fg=Black}

\setbeamercolor{block title example}{bg=OliveGreen, fg=White} \setbeamercolor{block body example}{fg= blue,bg= blue!5}

\setbeamercolor{block title alerted}{bg=BrickRed, fg=White} \setbeamercolor{block body alerted}{fg= Black,bg= Red!5}

 $QQ$ 

イロト イ押ト イヨト イヨト ニヨ

### <span id="page-22-0"></span>Lista környezetek

#### Itemize

\**begin**{itemize} \**item** els˝o tétel \**item** második tétel \**end**{itemize}

**e** első tétel második tétel

#### **Enumerate**

```
\begin{enumerate}
   \item els˝o tétel
   \item második tétel
\end{enumerate}
```

```
\bullet első tétel
2 második tétel
```
#### **Description**

```
\begin{description}
   \item[alma] első tétel
   \item[körte] második tétel
\end{description}
```
alma első tétel körte második tétel

Izsó Tamás (BME-HIT) [Prezentáció készítés Latex-ben](#page-0-0) Date Date 21/45

<span id="page-23-0"></span>A \pause parancs nem nagyon rugalmas. Nemcsak listáknál, hanem szövegnél vagy matematikai képletnél is lehet használni.

```
\begin{enumerate}
\item Shown from first slide on.
\pause
\item Shown from second slide on.
\pause
\item Shown from third slide on.
\pause
\item Shown from fourth slide on.
\end{enumerate}
```
- **1** Shown from first slide on.
- <sup>2</sup> Shown from second slide on.
- <sup>3</sup> Shown from third slide on.
- **4** Shown from fourth slide on.

a miller

 $\Omega$ 

<span id="page-24-0"></span>A \pause parancs nem nagyon rugalmas. Nemcsak listáknál, hanem szövegnél vagy matematikai képletnél is lehet használni.

```
\begin{enumerate}
\item Shown from first slide on.
\pause
\item Shown from second slide on.
\pause
\item Shown from third slide on.
\pause
\item Shown from fourth slide on.
\end{enumerate}
```
- **1** Shown from first slide on.
- 2 Shown from second slide on.
- <sup>3</sup> Shown from third slide on.
- **4** Shown from fourth slide on.

 $\Omega$ 

<span id="page-25-0"></span>A \pause parancs nem nagyon rugalmas. Nemcsak listáknál, hanem szövegnél vagy matematikai képletnél is lehet használni.

```
\begin{enumerate}
\item Shown from first slide on.
\pause
\item Shown from second slide on.
\pause
\item Shown from third slide on.
\pause
\item Shown from fourth slide on.
\end{enumerate}
```
- **1** Shown from first slide on.
- 2 Shown from second slide on.
- **3** Shown from third slide on.
- **4** Shown from fourth slide on.

 $\Omega$ 

<span id="page-26-0"></span>A \pause parancs nem nagyon rugalmas. Nemcsak listáknál, hanem szövegnél vagy matematikai képletnél is lehet használni.

```
\begin{enumerate}
\item Shown from first slide on.
\pause
\item Shown from second slide on.
\pause
\item Shown from third slide on.
\pause
\item Shown from fourth slide on.
\end{enumerate}
```
- **1** Shown from first slide on.
- 2 Shown from second slide on.
- **3** Shown from third slide on.
- **4** Shown from fourth slide on.

 $\Omega$ 

- <span id="page-27-0"></span>Az overlay megadás **<** és **>** között történik. Ezzel tudjuk szabályozni, hogy mely szövegek vagy ábrák legyenek kitakarva, és melyek legyenek láthatóak.
- **A < és > között lévő információval szabályozzuk, hogy a frame** melyik eleme melyik dián vagy diákon jelenjen meg.
	- $\bullet$  <2> csak a második dián látható
	- $\bullet$  <1-> első diától végig látható
	- $\bullet$  <1-3> 1, 2 és a 3 dián látható
	- $\bullet$  <-4> csak az első négy dián látható
	- $\bullet$  <-3,5-6,8-> a 4 és a 7 dián kívül minden dián látható.

( ロ ) ( 何 ) ( ヨ ) ( ヨ )

### <span id="page-28-0"></span>Példa

```
\begin{enumerate}
\item<1-> Els˝o diától látható
\item<2-> Második diától látható
\item<4> Csak a 4. dián látható
\item<3,5-> 3. dián és 5-t˝ol. végig látható
\end{enumerate}
```
### Eredmény

**1 Első diától látható** 

Izsó Tamás (BME-HIT) [Prezentáció készítés Latex-ben](#page-0-0) Date Date 24 / 45

### <span id="page-29-0"></span>Példa

```
\begin{enumerate}
\item<1-> Els˝o diától látható
\item<2-> Második diától látható
\item<4> Csak a 4. dián látható
\item<3,5-> 3. dián és 5-t˝ol. végig látható
\end{enumerate}
```
### Eredmény

- **1 Első diától látható**
- <sup>2</sup> Második diától látható

### <span id="page-30-0"></span>Példa

```
\begin{enumerate}
\item<1-> Els˝o diától látható
\item<2-> Második diától látható
\item<4> Csak a 4. dián látható
\item<3,5-> 3. dián és 5-t˝ol. végig látható
\end{enumerate}
```
### Eredmény

- **1 Első diától látható**
- <sup>2</sup> Második diától látható

### 4 3. dián és 5-től. végig látható

### <span id="page-31-0"></span>Példa

```
\begin{enumerate}
\item<1-> Els˝o diától látható
\item<2-> Második diától látható
\item<4> Csak a 4. dián látható
\item<3,5-> 3. dián és 5-t˝ol. végig látható
\end{enumerate}
```
### Eredmény

- **1 Első diától látható**
- <sup>2</sup> Második diától látható
- **3** Csak a 4. dián látható

### <span id="page-32-0"></span>Példa

```
\begin{enumerate}
\item<1-> Els˝o diától látható
\item<2-> Második diától látható
\item<4> Csak a 4. dián látható
\item<3,5-> 3. dián és 5-t˝ol. végig látható
\end{enumerate}
```
### Eredmény

- **1 Első diától látható**
- <sup>2</sup> Második diától látható

### 4 3. dián és 5-től. végig látható

<span id="page-33-0"></span>A beamer-ben az overlay kezelésére a **beamerpauses** számláló szolgál, amelyre a **<** és **>** között a **+** jellel hivatkozni lehet.

- A keret elején az értéke 1
- **•** Minden > után eggyel nő.
- Egész értéket lehet hozzáadni **< +(**± **n)** > .

### Példa

Ha a beamerpauses értéke 3, és a következő kifejezések egyike következi, akkor

$$
• < + (3) > = <6>
$$

$$
2 < +(-1) > = <2>
$$

$$
3 < + (0) > = \langle + \rangle = \langle 3 \rangle
$$

 $1.71 \times 1.71 \times$ 

<span id="page-34-0"></span>A **beamerpauses** előző értékére a .-tal (ponttal) hivatkozhatunk. Ha a **beamerpauses** értékére ponttal hivatkozunk, akkor a **beamerpauses** értéke nem nő > jel után.

#### Példa

```
\begin{itemize}
\item<+-> 1. listaelem
\item<.-> 2. listaelem
\item<+-> 3. listaelem
\item<.-> 4. listaelem
\end{itemize}
```
- 1. listaelem
- 2. listaelem

イロト イ押 トイラト イラト

<span id="page-35-0"></span>A **beamerpauses** előző értékére a .-tal (ponttal) hivatkozhatunk. Ha a **beamerpauses** értékére ponttal hivatkozunk, akkor a **beamerpauses** értéke nem nő > jel után.

#### Példa

```
\begin{itemize}
\item<+-> 1. listaelem
\item<.-> 2. listaelem
\item<+-> 3. listaelem
\item<.-> 4. listaelem
\end{itemize}
```
- 1. listaelem
- 2. listaelem
- 3. listaelem
- 4. listaelem

イロト イ押ト イヨト イヨトー
<span id="page-36-0"></span>Előző példával ekvivalens megoldás, ahol a láthatóság vezérlését számokkal adtuk meg. A nem látható sorok is szürkén megjelennek.

#### Példa

```
\begin{frame}[fragile]{Ovr}
\setbeamercovered{transparent}
\begin{itemize}
\item<1-> 1. listaelem
\item<1-> 2. listaelem
\item<2-> 3. listaelem
\item<2-> 4. listaelem
\end{itemize}
\end{frame}
```
- **o** 1. listaelem
- 2. listaelem
- 3. listaelem
- 4. listaelem

イロト イ押 トイラト イラト

<span id="page-37-0"></span>Előző példával ekvivalens megoldás, ahol a láthatóság vezérlését számokkal adtuk meg. A nem látható sorok is szürkén megjelennek.

#### Példa

```
\begin{frame}[fragile]{Ovr}
\setbeamercovered{transparent}
\begin{itemize}
\item<1-> 1. listaelem
\item<1-> 2. listaelem
\item<2-> 3. listaelem
\item<2-> 4. listaelem
\end{itemize}
\end{frame}
```
- **o** 1. listaelem
- 2. listaelem
- 3. listaelem
- 4. listaelem

イロト イ押ト イヨト イヨトー

<span id="page-38-0"></span>A \**uncover<>** parancs hatására a megadott szöveg csak az eloírt ˝ diákon fog megjelenni, máshol csak foglalja a helyet. A nem látható szövegre a transparent érték hatással van, tehát halványan látszik.

## Példa

```
\begin{frame}[fragile]{Overlay megadás}
setbeamercovered{transparent=20}
uncover<1>{Ez az elso dia, }
uncover<2>{ez pedig a második.}
\end{frame}
```
#### Eredmény

Ez az elso dia, ez pedig a második.

 $\Omega$ 

<span id="page-39-0"></span>A \**uncover<>** parancs hatására a megadott szöveg csak az eloírt ˝ diákon fog megjelenni, máshol csak foglalja a helyet. A nem látható szövegre a transparent érték hatással van, tehát halványan látszik.

## Példa

```
\begin{frame}[fragile]{Overlay megadás}
setbeamercovered{transparent=20}
uncover<1>{Ez az elso dia, }
uncover<2>{ez pedig a második.}
\end{frame}
```
#### Eredmény

Ez az elso dia, ez pedig a második.

 $\Omega$ 

<span id="page-40-0"></span>A \**visible<>** parancs hatására a megadott szöveg csak az eloírt ˝ diákon fog megjelenni, máshol csak foglalja a helyet. A nem látható szövegre a transparent érték *nincs* hatással.

## Példa

```
\begin{frame}[fragile]{Overlay megadás}
setbeamercovered{transparent=20}
visible<1>{Ez az elso dia, }
visible<2>{ez pedig a második.}
\end{frame}
```
#### Eredmény

Ez az elso dia,

 $\Omega$ 

<span id="page-41-0"></span>A \**visible<>** parancs hatására a megadott szöveg csak az eloírt ˝ diákon fog megjelenni, máshol csak foglalja a helyet. A nem látható szövegre a transparent érték *nincs* hatással.

## Példa

```
\begin{frame}[fragile]{Overlay megadás}
setbeamercovered{transparent=20}
visible<1>{Ez az elso dia, }
visible<2>{ez pedig a második.}
\end{frame}
```
## Eredmény

### ez pedig a második.

 $\Omega$ 

<span id="page-42-0"></span>A \invisible<> parancs hatására a megadott szöveg az előírt diákon *nem* fog megjelenni, csak foglalja a helyet. A nem látható szövegre a transparent érték *nincs* hatással.

## Példa

```
\begin{frame}[fragile]{Overlay megadás}
setbeamercovered{transparent=20}
\invisible<1>{Ez az elso dia, }
\invisible<2>{ez pedig a második.}
\end{frame}
```
## Eredmény

### ez pedig a második.

 $\Omega$ 

 $\mathbb{R}^n$  is a  $\mathbb{R}^n$  in

4 **D + 4 fl + 4** 

<span id="page-43-0"></span>A \invisible<> parancs hatására a megadott szöveg az előírt diákon *nem* fog megjelenni, csak foglalja a helyet. A nem látható szövegre a transparent érték *nincs* hatással.

## Példa

```
\begin{frame}[fragile]{Overlay megadás}
setbeamercovered{transparent=20}
\invisible<1>{Ez az elso dia, }
\invisible<2>{ez pedig a második.}
\end{frame}
```
#### Eredmény

Ez az elso dia,

 $\Omega$ 

 $\mathbb{R}^n$  is a  $\mathbb{R}^n$  in

4 **EL 1 A PI 3 4** 

<span id="page-44-0"></span>A \only<> parancs hatására a megadott szöveg csak az előírt diákon fog megjelenni, ahol viszont nem jelenik meg, ott *nem foglalja* a helyet. A nem látható szövegre a transparent érték *nincs* hatással.

## Példa

```
\begin{frame}[fragile]{Overlay megadás}
setbeamercovered{transparent=20}
\only<1>{Ez az elso dia, }
\only<2>{ez pedig a második.}
\end{frame}
```
#### Eredmény

Ez az elso dia,

 $\Omega$ 

<span id="page-45-0"></span>A \only<> parancs hatására a megadott szöveg csak az előírt diákon fog megjelenni, ahol viszont nem jelenik meg, ott *nem foglalja* a helyet. A nem látható szövegre a transparent érték *nincs* hatással.

## Példa

```
\begin{frame}[fragile]{Overlay megadás}
setbeamercovered{transparent=20}
\only<1>{Ez az elso dia, }
\only<2>{ez pedig a második.}
\end{frame}
```
#### Eredmény

ez pedig a második.

 $\Omega$ 

<span id="page-46-0"></span>A \**alt<>{szöveg1}{szöveg2}** parancs hatására a megadott diákra a szöveg1, a többire a szöveg2 kerül. Csak az egyik szöveg fog megjelenni, a másik *nem foglalja* a helyet.

#### Példa

\alt<1>{Ez az 1. dia els˝o sora.}{Ez a többi dián az els˝o sor.} \\ \alt<2>{Ez pedig a 2. dia második sora.}{Ez pedig a többi dia második sora.}

#### Eredmény

Ez az 1. dia első sora. Ez pedig a többi dia második sora.

 $\Omega$ 

イロト イ押ト イヨト イヨト

<span id="page-47-0"></span>A \**alt<>{szöveg1}{szöveg2}** parancs hatására a megadott diákra a szöveg1, a többire a szöveg2 kerül. Csak az egyik szöveg fog megjelenni, a másik *nem foglalja* a helyet.

#### Példa

\alt<1>{Ez az 1. dia els˝o sora.}{Ez a többi dián az els˝o sor.} \\ \alt<2>{Ez pedig a 2. dia második sora.}{Ez pedig a többi dia második sora.}

#### Eredmény

Ez a többi dián az első sor. Ez pedig a 2. dia második sora.

 $\Omega$ 

イロト イ押ト イヨト イヨトー

## <span id="page-48-0"></span>A \**temporal<spec>{szöveg-elotte}{szöveg}{szöveg-utána} ˝**

parancs hatására a megadott diák előtt a szöveg-előtte, a megadott diákra a szöveg, a megadott diák után pedig a szöveg-utána fog megjelenni.

## Példa

temporal<1>{Szöveg1 előtte}{Szöveg1}{Szöveg1 utána} temporal<2>{Szöveg2 előtte}{Szöveg2}{Szöveg2 utána} temporal<2>{Szöveg3 előtte}{Szöveg3}{Szöveg3 utána}

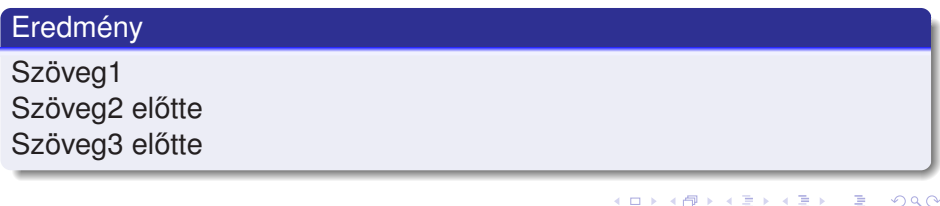

## <span id="page-49-0"></span>A \**temporal<spec>{szöveg-elotte}{szöveg}{szöveg-utána} ˝**

parancs hatására a megadott diák előtt a szöveg-előtte, a megadott diákra a szöveg, a megadott diák után pedig a szöveg-utána fog megjelenni.

## Példa

temporal<1>{Szöveg1 előtte}{Szöveg1}{Szöveg1 utána} temporal<2>{Szöveg2 előtte}{Szöveg2}{Szöveg2 utána} temporal<2>{Szöveg3 előtte}{Szöveg3}{Szöveg3 utána}

#### Eredmény Szöveg1 utána Szöveg2 Szöveg3 előtte  $(0,1)$   $(0,1)$   $(0,1)$   $(1,1)$   $(1,1)$   $(1,1)$   $(1,1)$   $(1,1)$   $(1,1)$   $(1,1)$   $(1,1)$   $(1,1)$   $(1,1)$   $(1,1)$   $(1,1)$   $(1,1)$   $(1,1)$   $(1,1)$   $(1,1)$   $(1,1)$   $(1,1)$   $(1,1)$   $(1,1)$   $(1,1)$   $(1,1)$   $(1,1)$   $(1,1)$   $(1,1$ в  $\Omega$

## <span id="page-50-0"></span>A \**temporal<spec>{szöveg-elotte}{szöveg}{szöveg-utána} ˝**

parancs hatására a megadott diák előtt a szöveg-előtte, a megadott diákra a szöveg, a megadott diák után pedig a szöveg-utána fog megjelenni.

## Példa

temporal<1>{Szöveg1 előtte}{Szöveg1}{Szöveg1 utána} temporal<2>{Szöveg2 előtte}{Szöveg2}{Szöveg2 utána} temporal<2>{Szöveg3 előtte}{Szöveg3}{Szöveg3 utána}

#### Eredmény Szöveg1 utána Szöveg2 utána Szöveg3  $(0,1)$   $(0,1)$   $(0,1)$   $(1,1)$   $(1,1)$   $(1,1)$   $(1,1)$   $(1,1)$   $(1,1)$   $(1,1)$   $(1,1)$   $(1,1)$   $(1,1)$   $(1,1)$   $(1,1)$   $(1,1)$   $(1,1)$   $(1,1)$   $(1,1)$   $(1,1)$   $(1,1)$   $(1,1)$   $(1,1)$   $(1,1)$   $(1,1)$   $(1,1)$   $(1,1)$   $(1,1$ в  $\Omega$

<span id="page-51-0"></span>Figyelemfelkeltő sorokat az **alert<spec>** parancs segítségével hozhatunk létre. A hatására a megadott diákon a felírat piros színnel, máshol normálisan fog megjelenni.

#### Példa

alert{Alert az összes dián} \\ alert<2>{Alert a 2. dián} \\  $\lambda$ lert<1,3>{Alert az 1-es és 3-as dián} \\  $\lambda$ alert<-2,4>{Alert az 1,2 és 4-as dián} \\

## Eredmény

<span id="page-52-0"></span>Figyelemfelkeltő sorokat az **alert<spec>** parancs segítségével hozhatunk létre. A hatására a megadott diákon a felírat piros színnel, máshol normálisan fog megjelenni.

#### Példa

alert{Alert az összes dián} \\ alert<2>{Alert a 2. dián} \\  $\lambda$ lert<1,3>{Alert az 1-es és 3-as dián} \\  $\lambda$ alert<-2,4>{Alert az 1,2 és 4-as dián} \\

## Eredmény

<span id="page-53-0"></span>Figyelemfelkeltő sorokat az **alert<spec>** parancs segítségével hozhatunk létre. A hatására a megadott diákon a felírat piros színnel, máshol normálisan fog megjelenni.

#### Példa

alert{Alert az összes dián} \\ alert<2>{Alert a 2. dián} \\  $\lambda$ lert<1,3>{Alert az 1-es és 3-as dián} \\  $\lambda$ alert<-2,4>{Alert az 1,2 és 4-as dián} \\

## Eredmény

<span id="page-54-0"></span>Figyelemfelkeltő sorokat az **alert<spec>** parancs segítségével hozhatunk létre. A hatására a megadott diákon a felírat piros színnel, máshol normálisan fog megjelenni.

#### Példa

alert{Alert az összes dián} \\ alert<2>{Alert a 2. dián} \\  $\lambda$ lert<1,3>{Alert az 1-es és 3-as dián} \\  $\lambda$ alert<-2,4>{Alert az 1,2 és 4-as dián} \\

## Eredmény

<span id="page-55-0"></span>Overlay parancsokat nem csak a szöveg tartalmára, hanem a szöveg tulajdonságának megváltoztatására is lehet használni.

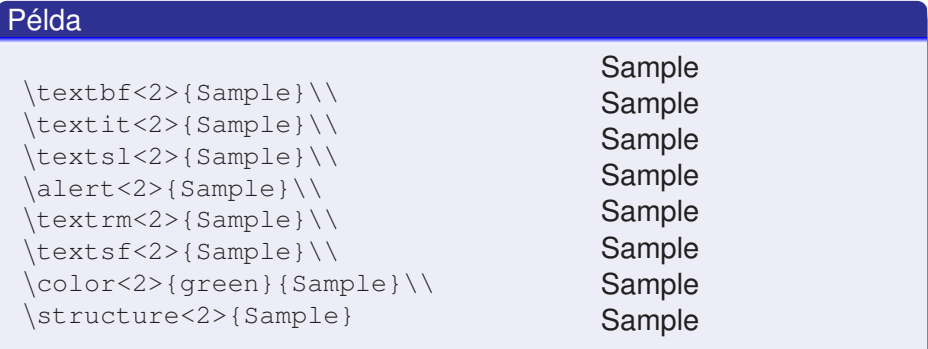

<span id="page-56-0"></span>Overlay parancsokat nem csak a szöveg tartalmára, hanem a szöveg tulajdonságának megváltoztatására is lehet használni.

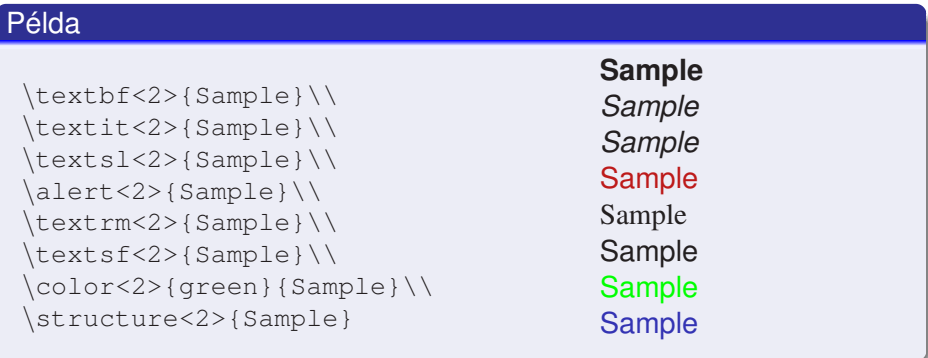

<span id="page-57-0"></span>Továbbá a blokkok láthatóságát is lehet vezérelni.

#### Példa

```
\begin{theorem}<1->
There exists an infinite
set.
\end{theorem}
```

```
\begin{proof}<3->
This follows from the
axiom of infinity.
\end{proof}
```
\begin{example}<2-> The set of natural numbers is infinite. \end{example}

#### Theorem

*There exists an infinite set.*

This follows from the axiom of infinity.

The set of natural numbers

<span id="page-58-0"></span>Továbbá a blokkok láthatóságát is lehet vezérelni.

#### Példa

```
\begin{theorem}<1->
There exists an infinite
set.
\end{theorem}
```
\begin{proof}<3-> This follows from the axiom of infinity. \end{proof}

\begin{example}<2-> The set of natural numbers is infinite. \end{example}

#### Theorem

*There exists an infinite set.*

This follows from the axiom of infinity.

## Example

The set of natural numbers is infinite.

<span id="page-59-0"></span>Továbbá a blokkok láthatóságát is lehet vezérelni.

#### Példa

```
\begin{theorem}<1->
There exists an infinite
set.
\end{theorem}
```

```
\begin{proof}<3->
This follows from the
axiom of infinity.
\end{proof}
```
\begin{example}<2-> The set of natural numbers is infinite. \end{example}

#### Theorem

*There exists an infinite set.*

## Bizonyítás.

This follows from the axiom of infinity.

## Example

The set of natural numbers is infinite.

## <span id="page-60-0"></span>Képletek megjelenítése:

```
\begin{theorem}<1->
\setminus[
\int_{-\infty}^{\infty}e^{-x^2}dx=\sqrt{\Pi}
\setminus]
\end{theorem}
\begin{proof}<2->
\begin{align*}
\uncover<2->{\left(\int_{-\infty}^{\infty}e^{-x^2}dx=\sqrt{\Pi}\right)^2
  \&= \int_{-\infty}^{\infty} \int_{-\infty}^{\infty} \int_{-\infty}^{\infty} e^{-(x^2+y^2)} dx dy\uncover<3->{&=\int_{0}^{2\Pi} \int_{0}^{\infty} e^{-r^2} r
  dr d\theta } \\
\uncover<4->{&= 2 \Pi \int_{0}^{\infty} r e^{-r^2} dr = \Pi}
\end{align*}
\end{proof}
```
 $\Omega$ 

イロト イ押ト イヨト イヨト ニヨ

 $\cdot$ 

## <span id="page-61-0"></span>Overlay megadás

## Theorem

$$
\int_{-\infty}^{\infty} e^{-x^2} dx = \sqrt{\Pi}
$$

$$
\begin{array}{rcl}\n\ast & \equiv & \curvearrowleft \circ \wedge \\
\text{Date} & 38 / 45\n\end{array}
$$

 $2990$ 

(ロ) (個) (星) (星)

J

## <span id="page-62-0"></span>Overlay megadás

## Theorem

$$
\int_{-\infty}^{\infty} e^{-x^2} dx = \sqrt{\Pi}
$$

## Bizonyítás.

$$
\left(\int_{-\infty}^{\infty} e^{-x^2} dx = \sqrt{\Pi}\right)^2 = \int_{-\infty}^{\infty} \int_{-\infty}^{\infty} e^{-x^2 + y^2} dx dy
$$

Izsó Tamás (BME-HIT) [Prezentáció készítés Latex-ben](#page-0-0) Date 38 / 45

J

## <span id="page-63-0"></span>Overlay megadás

## Theorem

$$
\int_{-\infty}^{\infty} e^{-x^2} dx = \sqrt{\Pi}
$$

## Bizonyítás.

$$
\left(\int_{-\infty}^{\infty} e^{-x^2} dx = \sqrt{\Pi}\right)^2 = \int_{-\infty}^{\infty} \int_{-\infty}^{\infty} e^{-x^2 + y^2} dx dy
$$

$$
= \int_{0}^{2\Pi} \int_{0}^{\infty} e^{-r^2} r dr d\theta
$$

J

## <span id="page-64-0"></span>Overlay megadás

## Theorem

$$
\int_{-\infty}^{\infty} e^{-x^2} dx = \sqrt{\Pi}
$$

## Bizonyítás.

$$
\left(\int_{-\infty}^{\infty} e^{-x^2} dx = \sqrt{\Pi}\right)^2 = \int_{-\infty}^{\infty} \int_{-\infty}^{\infty} e^{-x^2 + y^2} dx dy
$$

$$
= \int_{0}^{2\Pi} \int_{0}^{\infty} e^{-r^2} r dr d\theta
$$

$$
= 2\Pi \int_{0}^{\infty} r e^{-r^2} dr = \Pi
$$

#### Izsó Tamás (BME-HIT) [Prezentáció készítés Latex-ben](#page-0-0) Date 38 / 45

# <span id="page-65-0"></span>Ugráló sorok

```
\only<1->{
Adatok:
\begin{itemize}
\setlength\itemsep{0.1em}
  \item 1 merevlemez 3 db kétoldalas lemez
  \item 1 oldal 20000 sáv
  \item 1 sáv 1000 szektor
  \item 1 szektor 500 byte
  \item seek id˝o 4 ms
  \item 1 szektor átlagos olvasása 10ms
\end{itemize}
}
\only<2-4>{(a) Milyen gyorsan forog a lemez? \vskip 1ex}
\on{2 \times 3-4} 4 + x / 2 + x / 1000 = 10ms }
\only<4-4>{ x = \frac{6000}{501}ms ; \frac{1}{x} =
    \frac{501}{6000} \frac{\text{fordulat}}{\text{ms}}=
    \frac{501}{6000} \frac{\text{fordulat}}{\text{ms}}
            \times 60000 \frac{\text{ms}}{\text{perc}}=
    5010 \frac{\text{fordulat}}{\text{perc}}}
                                              KOL KALLARIN (BILA) DI VOOR
   Prezentáció készítés Latex-ben Date 39 / 45
```
<span id="page-66-0"></span>Adatok:

- **1 merevlemez 3 db kétoldalas lemez**
- **1 oldal 20000 sáv**
- 1 sáv 1000 szektor
- 1 szektor 500 byte
- $\bullet$  seek idő 4 ms
- 1 szektor átlagos olvasása 10ms

<span id="page-67-0"></span>Adatok:

- **1** merevlemez 3 db kétoldalas lemez
- **1 oldal 20000 sáv**
- 1 sáv 1000 szektor
- 1 szektor 500 byte
- $\bullet$  seek idő 4 ms
- 1 szektor átlagos olvasása 10ms
- (a) Milyen gyorsan forog a lemez?

## <span id="page-68-0"></span>Adatok:

- **o** 1 merevlemez 3 db kétoldalas lemez
- **1 oldal 20000 sáv**
- 1 sáv 1000 szektor
- 1 szektor 500 byte
- $\bullet$  seek idő 4 ms
- 1 szektor átlagos olvasása 10ms
- (a) Milyen gyorsan forog a lemez?

 $4 + x/2 + x/1000 = 10$ ms

<span id="page-69-0"></span>Adatok:

- **1** merevlemez 3 db kétoldalas lemez
- **•** 1 oldal 20000 sáv
- 1 sáv 1000 szektor
- 1 szektor 500 byte
- $\bullet$  seek idő 4 ms
- 1 szektor átlagos olvasása 10ms

(a) Milyen gyorsan forog a lemez?

 $4 + x/2 + x/1000 = 10$ ms  $x = \frac{6000}{501}$ ms ;  $\frac{1}{x} = \frac{501}{6000}$ 6000  $\frac{\text{fordulat}}{\text{ms}} = \frac{501}{6000}$ 6000  $\frac{\text{fordulat}}{\text{ms}} \times 60000 \frac{\text{ms}}{\text{perc}} = 5010 \frac{\text{fordulat}}{\text{perc}}$ 

# <span id="page-70-0"></span>Ugráló sorok megszüntetése

```
\begin{overlayarea}{\textwidth}{1\textheight}
\onl v<1->{
Adatok:
\begin{itemize}
\setlength\itemsep{0.1em}
   \item 1 merevlemez 3 db kétoldalas lemez
   \item 1 oldal 20000 sáv
   \item 1 sáv 1000 szektor
   \item 1 szektor 500 byte
   \item seek id˝o 4 ms
   \item 1 szektor átlagos olvasása 10ms
\end{itemize}
}
 \only<2-4>{(a) Milyen gyorsan forog a lemez? \vskip 1ex}
 \on{1y<3-4} \no{5 4 + x / 2 + x / 1000 $ = 10ms }\only<4-4>{ $x = \frac{6000}{501}ms$ ; $\frac{1}{x} =
     \frac{501}{6000} \frac{\text{fordulat}}{\text{ms}}=
     \frac{501}{6000} \frac{\text{fordulat}}{\text{ms}}
             \times 60000 \frac{\text{ms}}{\text{perc}}=
     5010 \frac{\text{fordulat}}{\text{perc}}$}
 \end{overlayarea}
                                                    (1,1) (1,1) (1,1) (1,1) (1,1) (1,1) (1,1) (1,1) (1,1) (1,1) (1,1) (1,1)QQPrezentáció készítés Latex-ben Date 11/45
```
# <span id="page-71-0"></span>Ugráló sorok megszüntetése

Adatok:

- **1 merevlemez 3 db kétoldalas lemez**
- **•** 1 oldal 20000 sáv
- 1 sáv 1000 szektor
- 1 szektor 500 byte
- $\bullet$  seek idő 4 ms
- 1 szektor átlagos olvasása 10ms
### <span id="page-72-0"></span>Ugráló sorok megszüntetése

Adatok:

- **1 merevlemez 3 db kétoldalas lemez**
- **1 oldal 20000 sáv**
- 1 sáv 1000 szektor
- 1 szektor 500 byte
- $\bullet$  seek idő 4 ms
- 1 szektor átlagos olvasása 10ms

(a) Milyen gyorsan forog a lemez?

 $\Omega$ 

# <span id="page-73-0"></span>Ugráló sorok megszüntetése

Adatok:

- **o** 1 merevlemez 3 db kétoldalas lemez
- **1 oldal 20000 sáv**
- 1 sáv 1000 szektor
- 1 szektor 500 byte
- $\bullet$  seek idő 4 ms
- 1 szektor átlagos olvasása 10ms

(a) Milyen gyorsan forog a lemez?

 $4 + x/2 + x/1000 = 10$ ms

 $\Omega$ 

# <span id="page-74-0"></span>Ugráló sorok megszüntetése

Adatok:

- **1 merevlemez 3 db kétoldalas lemez**
- 1 oldal 20000 sáv
- 1 sáv 1000 szektor
- 1 szektor 500 byte
- $\bullet$  seek idő 4 ms
- 1 szektor átlagos olvasása 10ms

(a) Milyen gyorsan forog a lemez?

 $4 + x/2 + x/1000 = 10$ ms  $x = \frac{6000}{501}$  *ms* ;  $\frac{1}{x} = \frac{501}{6000}$ 6000  $\frac{\text{fordulat}}{\text{ms}} = \frac{501}{6000}$ 6000  $\frac{\text{fordulat}}{\text{ms}} \times 60000 \frac{\text{ms}}{\text{perc}} = 5010 \frac{\text{fordulat}}{\text{perc}}$ 

 $\Omega$ 

### <span id="page-75-0"></span>Nem fér ki a szöveg, mert túl széles

A shrink opcióval a teljes keretet át tudjuk méretezni, de részeket nem. A problémát megoldhatjuk az adjustbox csomag segítségével.

#### LaTex kód

```
\begin{block}{Példa}
\begin{lstlisting}[escapeinside=]
\alert<1>{Ez egy nagyon hosszú sor ami nem fér ki} \\
\alert<2>{Ez egy másik nagyon hosszú sor ami nem fér ki} \\
\alert<3>{És itt a harmadik nagyon hosszú sor ami nem fér ki}
\end{lstlisting}
\end{block}
```
#### Eredmény

\alert<1>{Ez egy nagyon hosszú sor ami nem fér ki} \\ \alert<2>{Ez egy másik nagyon hosszú sor ami nem fér ki} \\ \alert<3>{És itt a harmadik nagyon hosszú sor ami nem fér ki}

### <span id="page-76-0"></span>Nem fér ki a szöveg, mert túl széles

A shrink opcióval a teljes keretet át tudjuk méretezni, de részeket nem. A problémát megoldhatjuk az adjustbox csomag segítségével.

#### LaTex kód

```
\begin{block}{Példa}
\begin{adjustbox}{width=0.9\textwidth}
\begin{lstlisting}[escapeinside=II]
\alert<1>{Ez egy nagyon hosszú sor ami nem fér ki} \\
\alert<2>{Ez egy másik nagyon hosszú sor ami nem fér ki} \\
\alert<3>{És itt a harmadik nagyon hosszú sor ami nem fér ki}
\end{lstlisting}
\end{adjustbox}
\end{block}
```
### Eredmény

\alert<1>{Ez egy nagyon hosszú sor ami nem fér ki} \\ \alert<2>{Ez egy másik nagyon hosszú sor ami nem fér ki} \\ \alert<3>{És itt a harmadik nagyon hosszú sor ami nem fér ki}

Izsó Tamás (BME-HIT) [Prezentáció készítés Latex-ben](#page-0-0) Date Date 44 / 45

### <span id="page-77-0"></span>Feladat

- Készítsen egy 3 diából álló prezetációt.
- Az első dián használjon lista környezetet.
- A második dián használjon blokkokat.
- A harmadik diára írjon matematikai képleteket.
- A listaelemek láthatóságát adja meg.
- Változtassa meg a keret méretét
- Nézze meg hogyan változik a keret, ha használja a plain opciót.
- <https://www.hartwork.org/beamer-theme-matrix/> vagy a [http://deic.uab.es/~iblanes/beamer\\_gallery/](http://deic.uab.es/~iblanes/beamer_gallery/) honlapok alapján változtassa meg a prezentáció kinézetét.

 $\Omega$ 

( ロ ) ( 何 ) ( ヨ ) ( ヨ ) (